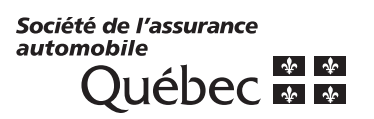

## **DEMANDE DE VALIDITÉ DEMANDE DE VALIDITÉ DU PERMIS DE CONDUIRE DU PERMIS DE CONDUIRE ?** Information

**Effacer** 

Page \_\_\_\_ de \_\_\_\_

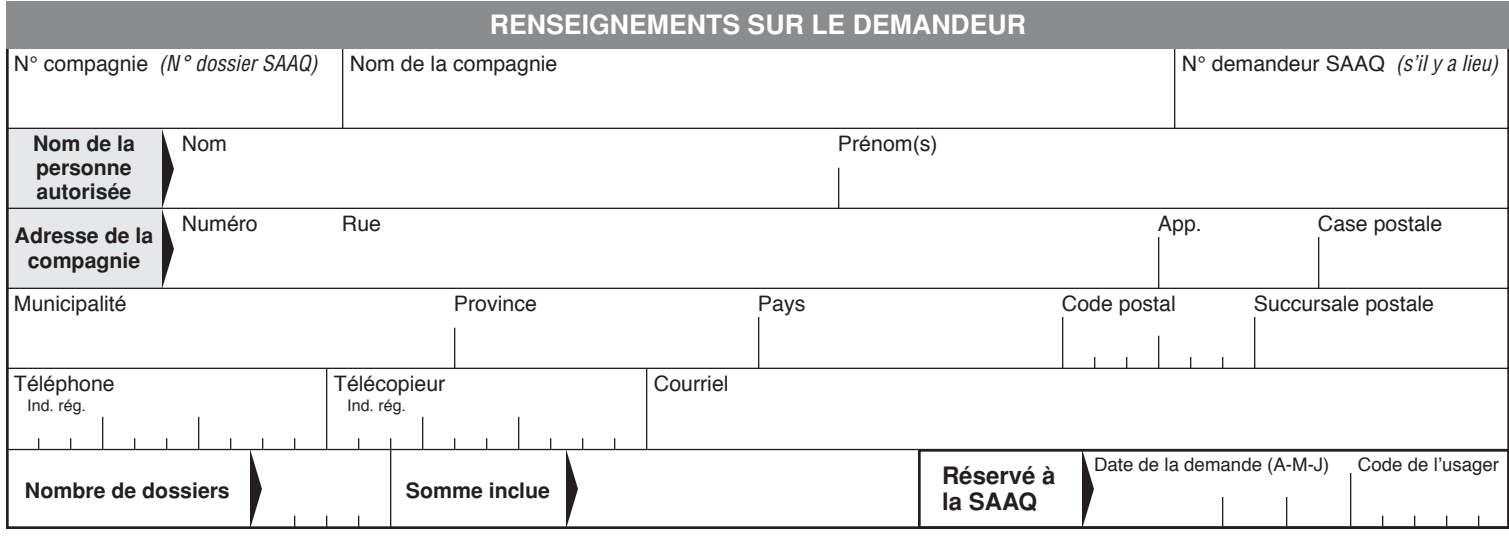

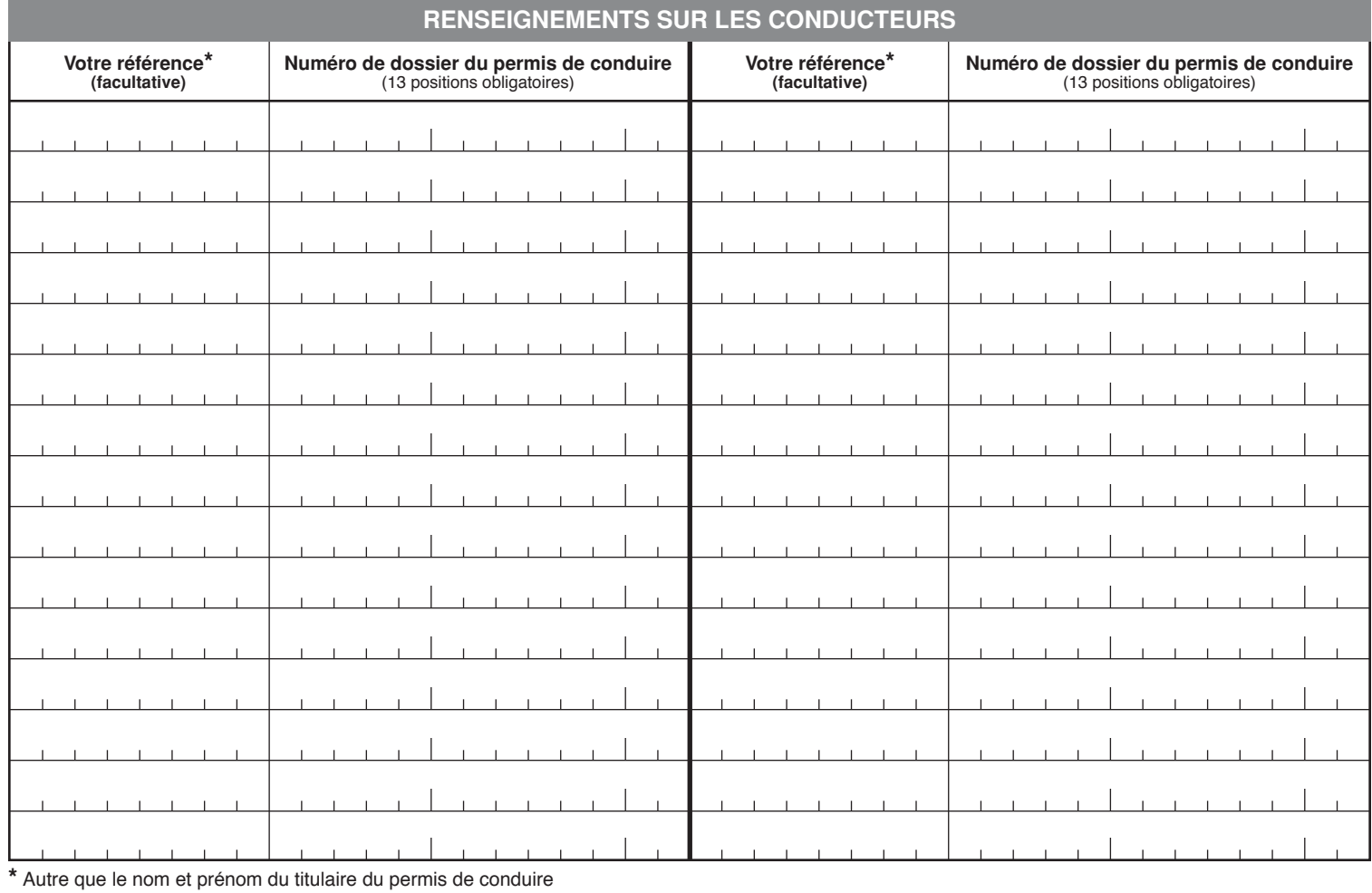

#### **Frais pour demande de renseignements**

#### **Sur papier**

**– 1,50 \$** par permis pour les 5 premiers

#### **Sur CD ou disquette**

**– 1,50 \$** par permis pour les 5 premiers

**– 0,50 \$** par permis pour les suivants

**– 0,25 \$** par permis pour les suivants *[\(Voir instructions pour une demande de](#page-1-0)  traitement en lot sur support informatique)*  Voir instructions pour une demande de<br>
Traitement en lot sur support informatique)<br>
Québec (Québec) G1K 8J6<br>
Imprimer les instructions<br>
Imprimer les instructions<br>
Imprimer le formulaire

**Pour toute information, veuillez communiquer au 418 528-3183. Toute demande doit être expédiée à : Service des opérations et de la diffusion** 333, boul. Jean-Lesage, C-3-44 C.P. 19600, succursale Terminus Québec (Québec) G1K 8J6

# **INSTRUCTIONS**

### <span id="page-1-0"></span>**Demande de traitement en lot sur support informatique**

- 1. Produire un fichier à partir d'un tableur (Excel, Lotus, Quattro, etc.) en inscrivant **UNIQUEMENT les données suivantes :**
	- 1<sup>re</sup> colonne : Saisir le numéro d'identification de la compagnie *(N<sup>o</sup> dossier SAAQ)* pour chacun des numéros de permis de conduire de vos conducteurs;
	- **2e colonne :** Saisir le numéro de permis de conduire sans ponctuation (13 positions obligatoires);
	- **3e colonne :** Saisir le numéro de référence interne à votre compagnie, (8 positions au maximum). *(facultative)*

### **2. Formatage du fichier :**

- Pour les utilisateurs de MS Excel : Renommer le fichier «fichier.xls»;
- Pour les utilisateurs de Lotus, Quattro ou autre tableur : Renommer le fichier «fichier.txt» et l'enregistrer sous un format texte (.txt).
- **3. Apposer un autocollant sur le CD ou la disquette avec les renseignements suivants :**
- Numéro d'identification de la compagnie (N<sup>o</sup> dossier SAAQ);
	- Nom de la compagnie;
	- Nombre de dossiers à valider.
- **4. Expédier le CD ou la disquette, le formulaire «Demande de validité du permis de conduire» et votre paiement à l'adresse indiquée.**

**Retour au début du formulaire**